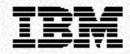

## OS/390 Hardware Configuration Manager (HCM)

### Highlights

Manage the complete picture of your S/390° hardware configuration Update both your physical and logical configuration definitions concurrently with one product. The new OS/390™ optional feature provides an intuitive graphical user interface and up-to-date configuration documentation without extra effort, both enhancing your productivity. For each new release of OS/390, HCM is shipped integration tested with support for the current level.

#### Increase system availability and reduce unplanned outages

Validate the accuracy and completeness of your configuration data through HCM's client/server relationship with Hardware Configuration Definition<sup>™</sup> (HCD), ensuring compliance with connectivity rules.

### Exchange data with other configuration management applications

Use the HCM Import and Export facility to exchange data with other applications and data bases (e.g. your asset management data base).

### Identify and track your cable installation

Keep track of all your installed patchports, trunks and cables all the way from the processor to the devices.

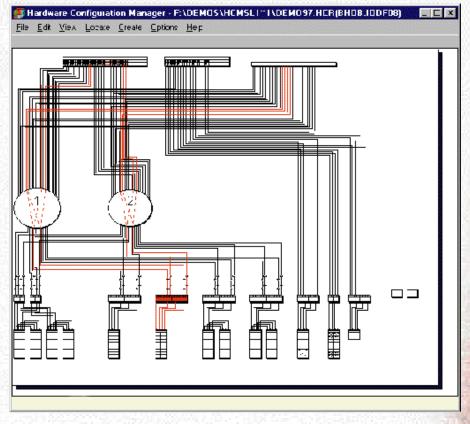

A graphical diagram of your system configuration is at your finger tips.

## The challenge of configuration management

Today's enterprise environment offers more power and flexibility to configure your hardware and OS/390 operating system to best suit your business needs. You may, for example, have several processors with logical partitions running multiple operating systems connected through shared I/O equipment. The challenge in configuration management is the complexity of maintaining both the logical and physical configuration data. The new OS/390 feature HCM helps you get this complexity under control.

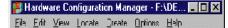

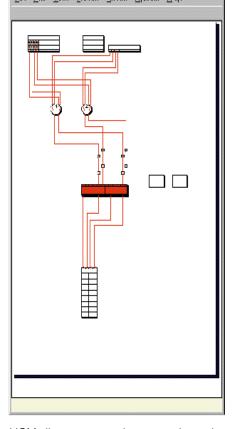

HCM allows you to reduce your view only on the objects in focus.

## Physical and logical data in one place

HCM allows you to define both the logical and physical configuration of your hardware and OS/390 operating system with a single graphical user interface. The logical data can include, for example, available devices, control units, channel paths and connections.

The physical data can include cabinets, patchports, static switches, converters and cable information, just to name a few items. This combination of logical and physical data provides a complete picture of your configuration in an informative graphical diagram.

### **Graphical user interface**

You can easily navigate through your HCM graphical configuration diagram, making updates and changes as necessary. Start with an overview of your configuration and then zoom into more detailed views. Locate functions help you quickly navigate to certain configuration objects. Filters and color choice options allow you to tailor the configuration view to suit your needs. For example, you might choose to display logical and physical connections in different colors to call attention to configuration mismatches.

# Immediate validation prevents system outages and improves system availability

The configuration changes you describe using HCM's graphical user interface are immediately validated. Because HCM is a client-server extension to OS/390 Hardware Configuration Definition™ (HCD), it automatically updates the HCD Input/Output Definition File (IODF) on the server. HCD then validates your configuration changes for completeness and accuracy and gives you immediate feedback at your HCM workstation. You can correct any inconsistencies before activating your changes, thus avoiding any unplanned system outages.

In addition, HCM always provides up-todate configuration data of both the logical and physical definitions to assist you with problem determination. The graphical representation of the configuration helps you to quickly spot errors. For documentation purposes HCM allows you to save the configuration data in a special file each time you complete configuration changes. This file can easily be distributed and viewed by all people who need to know details on the current configuration.

### Keep your other data bases in synch with your actual configuration

The HCM Import and Export facility allows the exchange of data with your other configuration management related data bases and processes. The import and export data format used by HCM is designed to be compatible with relational databases. The export function, for example, allows you to propagate the information on newly added devices to your asset management data base.

### Accurate configuration documents and reports save time

Your documentation is always synchronized with the real system definition, because the data you define and document with HCM is used to activate your system. You save time because no additional effort is required to create this documentation.

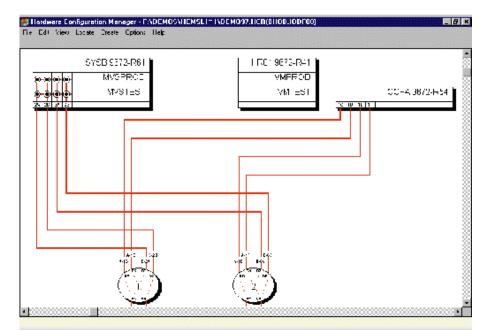

HCM allows you to zoom in for more detail of your system configuration.

HCM, in conjunction with HCD, provides a rich set of graphic and text configuration reports you can use to document your current system configuration. These reports provide a base for further configuration planning. They include both logical and physical connections to devices with information about cables, trunks and so on. HCM configuration reports can be tailored to your needs. If that is still not enough, you can use the HCM Export function to extract parts of the configuration data and to use other applications, like spread sheets to build your own reports.

## Easy migration from existing applications

HCM uses the HCD data stored in the IODF as a starting point. The HCM Import facility allows you to migrate your existing physical configuration data, like your cable inventory into HCM. Now you can use HCM to change or add logical and physical definitions which will automatically update the IODF. Starting with HCD you can use the HCD migration facility to convert your current Input/Output Configuration Program (IOCP) and MVSCP input data sets to IODFs before using them with HCM.

## Works with System Automation for OS/390

While HCM allows you to maintain your S/390 I/O definitions, the I/O Operation function of System Automation for OS/390 helps you to operate with the I/O configurations once you have activated the definitions. The products are integrated to exploit each others functions. HCM can read ESCON® Director related data that is stored in the IODF and show it graphically. You can also use the HCM graphical user interface to define ESCON Director related data, such as the port matrix. The ESCON Director port matrix can then be activated based on the definitions in the IODF through HCD's use of System Automation for OS/390 services.

### **Increased productivity**

With HCM, different user groups can access and update the same configuration data, which eliminates data entry duplication. The graphical user interface makes navigation through your configuration data more intuitive, supporting the users in a more convenient way than the Interactive System Productivity Facility (ISPF) interface to HCD. In addition, since real system data can be used for documentation purposes, you save the time-consuming and error-prone process of entering the data manually.

### A logical choice

Efficiently managing the complexity of your configuration data is a key element in maintaining your system availability and controlling your computing costs. If you are looking for a tool to reduce the complexity of configuration tasks in the Sysplex and ESCON environments and to support your planning and configuration management needs, HCM is a logical choice.

| Deside at design detter                 |                                                                                                    |
|-----------------------------------------|----------------------------------------------------------------------------------------------------|
| Product description                     | OS/390 Hardware Configuration Manager                                                                                                    |
| Machine requirements                    | HCM will execute on any processor capable of operating under OS/390 V2 R4 or later                                                                                                    |
| Workstation requirements                | PS/2 <sup>®</sup> (or compatible) with an 80486 (or higher) processor<br>At least 16 MB of memory<br>At least 50 MHz processor speed<br>30 MB additional hard disk space<br>VGA (or higher) resolution screen<br>(1024 X 768 resolution recommended)<br>High end video accelerator card<br>Mouse, or other pointing device                                                                                                    |
| Host programming<br>requirements        | Later releases and modifications of the following products may be<br>used unless otherwise announced by IBM. HCM is supported in<br>the IBM systems environments shipped with these products and<br>requires the use of APPC/MVS <sup>®</sup> and OS/390 V2 R4.<br>Pre OS/390 V2 environments may start with the standalone HCM<br>product (5697-119) but future enhancements will only be available<br>in the OS/390 package. |
| Workstation programming<br>requirements | Later releases and modifications of the following products may be<br>used unless otherwise announced by IBM.<br>HCM requires the following operating system environment:<br>OS/2® V2 R1 with Communication Manager/2 V1.0 or<br>MS Windows V3.1 with Personal Communications Version 4.1 for<br>Windows based on MS-DOS or PC-DOS V5 or higher                                                                                 |
| Product documentation                   | Those ordering HCM receive basic machine-readable material, a memo, a program directory and one copy of the HCM publication OS/390 Hardware Configuration Manager User's Guide, SC33-6595                                                                                                    |
| Softcopy documentation                  | Publications for HCM are available in displayable softcopy form<br>through the IBM Online Books for the OS/390 Collection CD-ROM<br>(SK2T-6700). This collection is available as an optional, orderable<br>feature of OS/390 Version2.                                                                                                    |

### To learn more

To learn more, call an IBM marketing representative or call IBM DIRECT at 1800 IBM-CALL in the United States and Canada, or IBM FAX at 1800 IBM-4FAX or 1415 855-4329. Other phone numbers are:

| 132426         |
|----------------|
| 0660.5109      |
| 02-225.33.33   |
| 0800-111426    |
| 0800-03-03-03  |
| 1803-313233    |
| 165-4422       |
| 1-850-205-205  |
| 03-6978111     |
| 167-017001     |
| 91-800-00316   |
| 020-513.5151   |
| 0800-801-800   |
| (022) 878-6777 |
| 0800-130130    |
| 900-100400     |
| 020-220222     |
| 0800 55 12 25  |
| 0990-390390    |
|                |

For information on IBM education and training call 1 800 IBM-TEACH (426-8322) in the United States and Canada or 1 770 303-1300 or visit our website at http://www.training.ibm.com.

Visit the S/390 World Wide Web site at http://www.s390.ibm.com. This site Powered by S/390™.

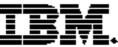

© International Business Machines Corporation 1997 IBM Corporation Department KEHC Route 9, Merritt Park Fishkill, NY 12524

Printed in United States of America, 9-97 All Rights Reserved

This publication was produced in the United States. IBM may not offer the products, services or features discussed in this document in other countries, and the information may be subject to change without notice. Consult your local IBM business contact for information on the products or services available in your area.

You can find additional information via IBM's World Wide Web server at http://www.ibm.com.

IBM hardware products are manufactured from new parts or new and serviceable used parts. Regardless, our warranty terms apply.

Actual performance and environmental costs will vary depending on individual customer configurations and conditions.

® IBM, ESCON, OS/2 and PS/2 are registered trademarks of International Business Machines Corporation.

™ Hardware Configuration Definition and OS/390 are trademarks of International Business Machines Corporation.

All other registered trademarks and trademarks are the properties of their respective companies.

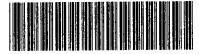